# **1xbet pix**

- 1. 1xbet pix
- 2. 1xbet pix :aposta ganha 5 reais de bônus
- 3. 1xbet pix :apostas desportivas previsoes

# **1xbet pix**

Resumo:

**1xbet pix : Junte-se à revolução das apostas em calslivesteam.org! Registre-se agora e descubra oportunidades de apostas inigualáveis!**  contente:

# **Aprenda a apostar esportivamente com o aplicativo 1xbet**

O mundo das apostas esportivas tem crescido exponencialmente nos últimos anos, e com isso, a procura por aplicativos que possibilitem a realização de apostas de forma fácil e segura também aumentou. Um dos aplicativos que vem se destacando nesse cenário é o 1xbet, que oferece uma ampla variedade de esportes e eventos para que você possa realizar suas apostas.

Neste artigo, você descobrirá como utilizar o aplicativo 1xbet para realizar suas apostas esportivas de forma fácil e segura. Além disso, veremos algumas dicas para aumentar suas chances de sucesso nas suas apostas.

### **Como fazer download e instalar o aplicativo 1xbet**

Antes de começarmos, é importante destacar que o aplicativo 1xbet está disponível para download em dispositivos móveis com sistemas operacionais iOS e Android. Para fazer o download do aplicativo, basta acessar a loja de aplicativos do seu dispositivo móvel e procurar por "1xbet".

Após encontrar o aplicativo, basta clicar no botão "instalar" e aguardar a conclusão do processo. É importante ressaltar que, antes de instalar o aplicativo, você deve conferir se o seu dispositivo possui as versões mínimas suportadas do sistema operacional. No caso do iOS, a versão mínima suportada é a 9.0, enquanto que no Android, a versão mínima suportada é a 4.1.

### **Cadastro e verificação de conta no aplicativo 1xbet**

Após instalar o aplicativo 1xbet, é necessário se cadastrar e verificar 1xbet pix conta para poder realizar suas apostas. O processo de cadastro é bastante simples e rápido, basta acessar o aplicativo e clicar no botão "registrar". Em seguida, você será redirecionado para a tela de cadastro, onde será solicitado que você preencha algumas informações pessoais, como nome, endereço de e-mail e número de telefone.

Após preencher todas as informações, é necessário marcar a caixa de consentimento com relação às regras e políticas de privacidade do aplicativo. Em seguida, basta clicar no botão "registrar" para concluir o processo de cadastro.

Após concluir o cadastro, é necessário verificar 1xbet pix conta para poder realizar suas apostas. Para isso, basta acessar a seção "perfil" do aplicativo e clicar no botão "verificar conta". Em seguida, será solicitado que você envie uma cópia de um documento de identidade, como um passaporte ou carteira de identidade, para que a equipe do aplicativo possa verificar 1xbet pix

identidade.

### **Realizando suas apostas no aplicativo 1xbet**

Após verificar 1xbet pix conta, é hora de realizar suas apostas no aplicativo 1xbet. Para isso, basta acessar a seção "esportes" do aplicativo e escolher o esporte e o evento desejado. Em seguida, basta escolher o tipo de aposta desejado e informar o valor da aposta.

Antes de confirmar a 1xbet pix aposta, é importante verificar

#### [blackjack aovivo](https://www.dimen.com.br/blackjack-aovivo-2024-07-17-id-12966.html)

Minha Experiência Com a 1xBET Kenya App: Apostas Esportivas e Muito Mais Introdução à 1xBET Kenya App

A 1xBET Kenya App está disponível no querosene dos jogadores no Quênia, trazendo conforto e diversão a um nível superior. Com uma variedade de recursos, incluindo apostas desportivas, cassino, jogos virtuais, esports e superando muitas outras casas de apostas online com seus milhões de jackpots em 1xbet pix aberto, a 1xBET Kenya App se tornou uma opção cada vez mais popular entre os apostadores no país. Nesta reflexão pessoal, vou compartilhar minha experiência com a 1xBET Kenya App, como me registrei, como faço apostas, o seu serviço ao cliente, entre outros detalhes importantes.

Minha Experiência de Registo na 1xBET Kenya App

Registrar-me na 1xBET Kenya App foi excepcionalmente simples e direto. É possível registrar-se em 1xbet pix alguns poucos passos grátis rapidamente. Além disso, a casa de apostas oferece várias opções de registo, onde posso selecionar o país de origem e a moeda preferida convenience. Além disso, como incentivo adicional aos novos utilizadores, a 1xBET Kenya App tem um bónus de registo especial, o que me tornou mais encorajador para me juntar e experimentar seus serviços.

#### Minhas Apostas na 1xBET Kenya App

A interface de apostas no aplicativo é lisonjeiramente amigável, tornando-se mais fácil explorar e realizar apostas de qualquer local. Em particular, a casa de apostas oferece apostas fixed-odds em 1xbet pix diferentes esportes, como futebol, basquete, tênis e eventos especiais. Além disso, os jogos virtuais e o cassino também fazem parte da jornada emocionante da 1xBET Kenya App, levando a experiência a um novo nível. Além disso, a função Ao Vivo transmite jogos desportivos e permite que acompanhe os resultados em 1xbet pix tempo real, fortalecendo minha intimidade como espectador e jogador.

#### Serviço ao Cliente na 1xBET Kenya App

A assistência e o suporte da 1xBET Kenya App à minha experiência foram impressionantes. Com o serviço de atendimento ao cliente ativo 24 horas por dia, posso tirar qualquer dúvida ou reclamar através da 1xbet pix gama de opções de suporte, incluindo chat ao vivo, e-mail e números de telefone. Realizar perguntas à equipa de assistência competente em 1xbet pix português era um bónus adicional, o que permite-me comunicar mais facilmente as minhas preocupações ou pedidos especiais ao longo da minha jornada em 1xbet pix 1xBET Kenya App. Conclusão: Como Desfrutar e Gerir as Apostas na 1xBET Kenya App

#### Rastrear as minhas apostas

Gerir meu orçamento

Explorar novas opções

Verificar as minhas apostas através da opção "Histórico"

no menu "Minha conta"

Definir limites

de apostas diárias,

semanais ou mensais

Tirar partido

dos jogos

virtuais ou cassino para jogar em diferentes mercados Em geral, a 1xBET Kenya App entregou uma jornada de apostas impressionante e de longa data para mim. Com as minhas experências e recomendações anteriores, desejo a todos os futuros utilizadores que eles também aproveitem a variedade de opções de apostas, confiabilidade e suporte fenomenal à medida que entram e exploram a emocionante e gratificante 1xBET Kenya App.

# **1xbet pix :aposta ganha 5 reais de bônus**

1xBet é uma das primeiras empresas de apostas do mundo, e está na natural que você pode saber qual o bônus da primeira vez. Neste artigo vamos explicativo tudo ou aquilo para quem precisa ser mais sobre os bónus Para nós 1.

Bônus de Boas-Vindas da 1xBet

1xBet oferece um bônus de boas-vindas para todos os novos jogadores. Este é o melhor momento do valor da 1xbet pix primeira aposta, até uma vez máximo R\$ 1.000,00 Para melhorar este novo jogador você está pronto fazer Uma apostas sempre que quiser e por isso não pode deixar passar nada mais fácil!

Bônus de Reload da 1xBet

Além do bônus de boas-vindas, a 1xBet também oferece um bónus para recarregar os seus jogos existentes. Este é o primeiro passo como apostações em qualquer jogo desportivo com probabilidades milhões \$ Um novo valor no 50% O que você precisa fazer?!

### **1xbet pix**

A autenticação em 1xbet pix duas etapas é uma funcionalidade importante para reforçar a segurança da 1xbet pix conta no 1xbet. No entanto, existem situações em 1xbet pix que deseja desativá-lo. Neste artigo, abordaremos as razões pelas quais deseja desaativar a autenticação com duas etapas e forneceremos etapas detalhadas sobre como destivá-o.

### **Por que desativar a autenticação em 1xbet pix duas etapas?**

Existem várias razões pelas quais deseja desativar a autenticação em 1xbet pix duas etapas em 1xbet pix 1xbet pix conta no 1xbet. A primeira razão pode ser que você tenha perdido o acesso ao seu dispositivo secundário. Outra razão pode acontecer que você deseja alterar o método preferido de autenticação. O 1xbe facilita a desativoção da autenticação com duas etapas, fornecendo instruções claras sobre como fazê-lo.

### **Como desativar a autenticação em 1xbet pix duas etapas**

Para desativar a autenticação em 1xbet pix duas etapas no 1xbet, siga as etapas abaixo:

- 1. Entre no seu [como jogar na casa de apostas](/como-jogar-na-casa-de-apostas-2024-07-17-id-22039.pdf).
- 2. Navegue até o seu perfil pessoal.
- 3. Clique em 1xbet pix "Segurança".
- 4. Em seguida, clique em 1xbet pix "Autenticação em 1xbet pix duas etapas".
- 5. Você será orientado sobre como desativar a autenticação em 1xbet pix duas etapas do seu cadastro no 1xbet.

#### **Como desativar a autenticação em 1xbet pix duas etapas usando um aplicativo de autenticação**

Antes de desativar a verificação em 1xbet pix duas etapas para a 1xbet pix conta, você deve desabilitar o seu aplicativo de autenticação.

Aqui estão as etapas para desativar a autenticação em 1xbet pix duas etapas usando um aplicativo de autenticação:

- 1. Abra o seu aplicativo de autenticação.
- 2. Selecione a conta do 1xbet.
- 3. Desative a autenticação em 1xbet pix duas etapas usando a opção para desativar. Você pode ser solicitado a inserir um código de recuperação ou confirmar a desativação com 1xbet pix senha.

### **Consequências da desativação da autenticação em 1xbet pix duas etapas**

É importante lembrar que, uma vez que você desativar a autenticação em 1xbet pix duas etapas, 1xbet pix conta será acessível em 1xbet pix qualquer dispositivo em 1xbet pix que você estiver conectado, a menos que outra forma de autenticação esteja em 1xbet pix operação, como uma pergunta de segurança ou um email de confirmação.

Você também deixará de receber códigos de verificação, já que eles não serão mais necessários.

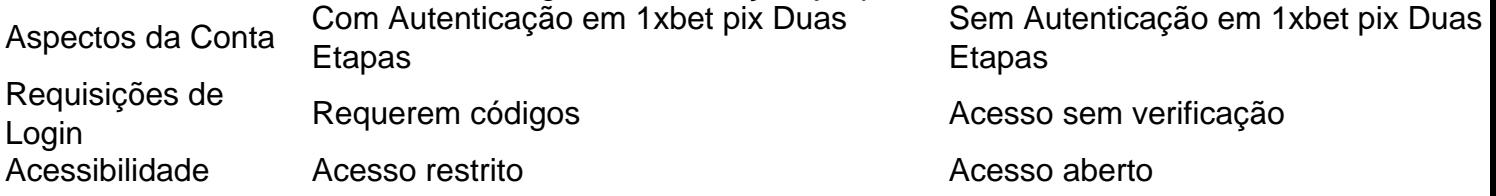

### **Recomendações finais**

 $A \leq a \text{scss}$ 

## **1xbet pix :apostas desportivas previsoes**

## **Contate nosso time no Brasil: Dúvidas, críticas ou sugestões**

Fale conosco. Envie dúvidas, críticas ou sugestões para a nossa equipe através dos contatos abaixo:

### **Contatos**

- Telefone: 0086-10-8805-0795
- Email: [rio poker](/rio-poker-2024-07-17-id-41306.pdf)

Author: calslivesteam.org Subject: 1xbet pix Keywords: 1xbet pix Update: 2024/7/17 3:41:24